# Package 'dbarts'

May 2, 2024

<span id="page-0-0"></span>Version 0.9-28

Date 2024-05-01

Title Discrete Bayesian Additive Regression Trees Sampler

**Depends**  $R (= 3.1-0)$ 

Imports stats, methods, graphics, parallel

**Suggests** testthat  $(>= 0.9-0)$ , knitr, rmarkdown

VignetteBuilder knitr, rmarkdown

Description Fits Bayesian additive regression trees (BART; Chipman, George, and McCul-loch (2010) [<doi:10.1214/09-AOAS285>](https://doi.org/10.1214/09-AOAS285)) while allowing the updating of predictors or response so that BART can be incorporated as a conditional model in a Gibbs/Metropolis-Hastings sampler. Also serves as a drop-in replacement for package 'BayesTree'.

License GPL  $(>= 2)$ 

NeedsCompilation yes

Biarch yes

URL <https://github.com/vdorie/dbarts>

#### BugReports <https://github.com/vdorie/dbarts/issues>

Author Vincent Dorie [aut, cre] (<<https://orcid.org/0000-0002-9576-3064>>), Hugh Chipman [aut], Robert McCulloch [aut], Armon Dadgar [ctb] (adaptive radix tree), R Core Team [ctb] (basis of RNG), Guido U Draheim [ctb] (ax\_check\_compile\_flag.m4), Maarten Bosmans [ctb] (ax\_check\_compile\_flag.m4), Christophe Tournayre [ctb] (ax\_compiler\_ext.m4, ax\_ext.m4), Michael Petch [ctb] (ax\_compiler\_ext.m4, ax\_ext.m4, ax gcc  $x86$  avx  $x$ getbv.m4, ax gcc  $x86$  cpuid.m4), Rafael de Lucena Valle [ctb] (ax\_compiler\_ext.m4, ax\_ext.m4), Steven G. Johnson [ctb] (ax\_compiler\_vendor.m4, ax\_gcc\_x86\_cpuid.m4, ax\_pthread.m4, <<https://orcid.org/0000-0001-7327-4967>>), Matteo Frigo [ctb] (ax\_compiler\_vendor.m4, ax\_gcc\_x86\_cpuid.m4), John Zaitseff [ctb] (ax\_compiler\_vendor.m4),

Todd Veldhuizen [ctb] (ax\_cxx\_namespace\_std.m4), Luc Maisonobe [ctb] (ax\_cxx\_namespace\_std.m4), Scott Pakin [ctb] (ax\_func\_posix\_memalign.m4, <<https://orcid.org/0000-0002-5220-1985>>), Daniel Richard G. [ctb] (ax\_pthread.m4)

Maintainer Vincent Dorie <vdorie@gmail.com>

#### Repository CRAN

Date/Publication 2024-05-02 03:42:43 UTC

# R topics documented:

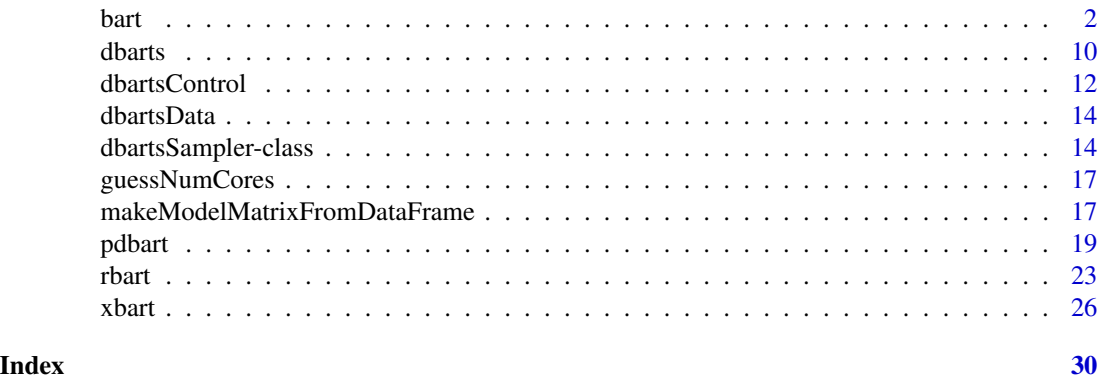

<span id="page-1-1"></span>

bart *Bayesian Additive Regression Trees*

#### <span id="page-1-2"></span>Description

BART is a Bayesian "sum-of-trees" model in which each tree is constrained by a prior to be a weak learner.

- For numeric response  $y = f(x) + \epsilon$ , where  $\epsilon \sim N(0, \sigma^2)$ .
- For binary response y,  $P(Y = 1 | x) = \Phi(f(x))$ , where  $\Phi$  denotes the standard normal cdf (probit link).

#### Usage

```
bart(
   x.train, y.train, x.test = matrix(0.0, 0, 0),
   sigest = NA, sigdf = 3, sigquant = 0.90,
   k = 2.0,
   power = 2.0, base = 0.95, splitprobs = 1 / numvars,
   binaryOffset = 0.0, weights = NULL,
   ntree = 200,
   ndpost = 1000, nskip = 100,
```
<span id="page-1-0"></span> $2$  bart  $\frac{1}{2}$  bart  $\frac{1}{2}$  bart  $\frac{1}{2}$  bart  $\frac{1}{2}$  bart  $\frac{1}{2}$  bart  $\frac{1}{2}$  bart  $\frac{1}{2}$  bart  $\frac{1}{2}$  bart  $\frac{1}{2}$  bart  $\frac{1}{2}$  bart  $\frac{1}{2}$  bart  $\frac{1}{2}$  bart  $\frac{1}{2}$  bart  $\frac{1}{2}$  bart  $\$ 

```
printevery = 100, keepevery = 1, keeptrainfits = TRUE,
   usequants = FALSE, numcut = 100, printcutoffs = 0,
   verbose = TRUE, nchain = 1, nthread = 1, combinechains = TRUE,
   keeptrees = FALSE, keepcall = TRUE, sampleronly = FALSE,
    seed = NA_integer_,
   proposalprobs = NULL,
   keepsampler = keeptrees)
bart2(
   formula, data, test, subset, weights, offset, offset.test = offset,
   sigest = NA\_real_, sigdf = 3.0, sigquant = 0.90,
   k = NULL,power = 2.0, base = 0.95, split.probs = 1 / num.vars,
   n.trees = 75L,
   n.samples = 500L, n.burn = 500L,
   n.chains = 4L, n.threads = min(dbarts::guessNumCores(), n.chains),
   combineChains = FALSE,
   n.cuts = 100L, useQuantiles = FALSE,
   n.thin = 1L, keepTrainingFits = TRUE,
   printEvery = 100L, printCutoffs = 0L,
   verbose = TRUE, keepTrees = FALSE,
   keepCall = TRUE, sampleronly = FALSE,seed = NA_integer_,
   proposal.probs = NULL,
   keepSampler = keepTrees,
    ...)
## S3 method for class 'bart'
plot(
   x,
   plquants = c(0.05, 0.95), cols = c('blue', 'black'),...)
## S3 method for class 'bart'
predict(
   object, newdata, offset, weights,
    type = c("ev", "ppd", "bart"),combineChains = TRUE, ...)
extract(object, ...)
## S3 method for class 'bart'
extract(
   object,
    type = c("ev", "ppd", "bart", "trees"),sample = c("train", "test"),
   combineChains = TRUE, ...)
## S3 method for class 'bart'
```

```
fitted(
    object,
    type = c("ev", "ppd", "bart"),
    sample = c("train", "test"),
    ...)
## S3 method for class 'bart'
residuals(object, ...)
```
### Arguments

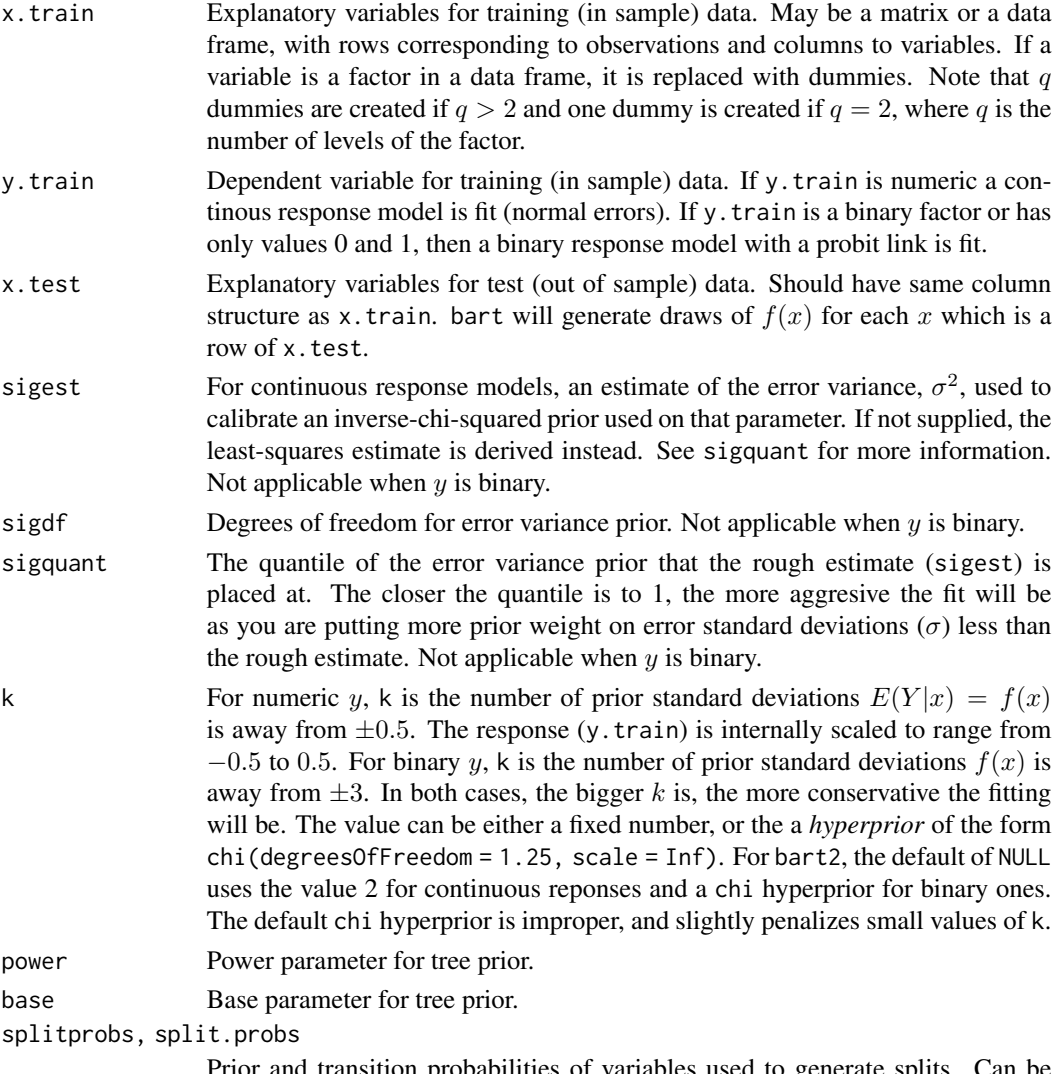

Prior and transition probabilities of variables used to generate splits. Can be missing/empty/NULL for equiprobability, a numeric vector of length equal to the number variables, or a named numeric vector with only a subset of the variables specified and a .default named value. Values given for factor variables are replicated for each resulting column in the generated model matrix.

- binaryOffset Used for binary y. When present, the model is  $P(Y = 1 \mid x) = \Phi(f(x))$ binaryOffset), allowing fits with probabilities shrunk towards values other than 0.5.
- weights An optional vector of weights to be used in the fitting process. When present, BART fits a model with observations  $y \mid x \sim N(f(x), \sigma^2/w)$ , where  $f(x)$  is the unknown function.
- ntree, n.trees The number of trees in the sum-of-trees formulation.
- ndpost, n.samples

The number of posterior draws after burn in, ndpost / keepevery will actually be returned.

- nskip, n.burn Number of MCMC iterations to be treated as burn in.
- printevery, printEvery

As the MCMC runs, a message is printed every printevery draws.

keepevery, n.thin

Every keepevery draw is kept to be returned to the user. Useful for "thinning" samples.

keeptrainfits, keepTrainingFits

If TRUE the draws of  $f(x)$  for x corresponding to the rows of x.train are returned.

usequants, useQuantiles

When TRUE, determine tree decision rules using estimated quantiles derived from the x.train variables. When FALSE, splits are determined using values equally spaced across the range of a variable. See details for more information.

- numcut, n.cuts The maximum number of possible values used in decision rules (see usequants, details). If a single number, it is recycled for all variables; otherwise must be a vector of length equal to ncol(x.train). Fewer rules may be used if a covariate lacks enough unique values.
- printcutoffs, printCutoffs

The number of cutoff rules to printed to screen before the MCMC is run. Given a single integer, the same value will be used for all variables. If 0, nothing is printed.

- verbose Logical; if FALSE supress printing.
- nchain, n.chains

Integer specifying how many independent tree sets and fits should be calculated.

nthread, n.threads

Integer specifying how many threads to use. Depending on the CPU architecture, using more than the number of chains can degrade performance for small/medium data sets. As such some calculations may be executed single threaded regardless.

combinechains, combineChains

Logical; if TRUE, samples will be returned in arrays of dimensions equal to nchain  $\times$  ndpost  $\times$  number of observations.

<span id="page-5-0"></span>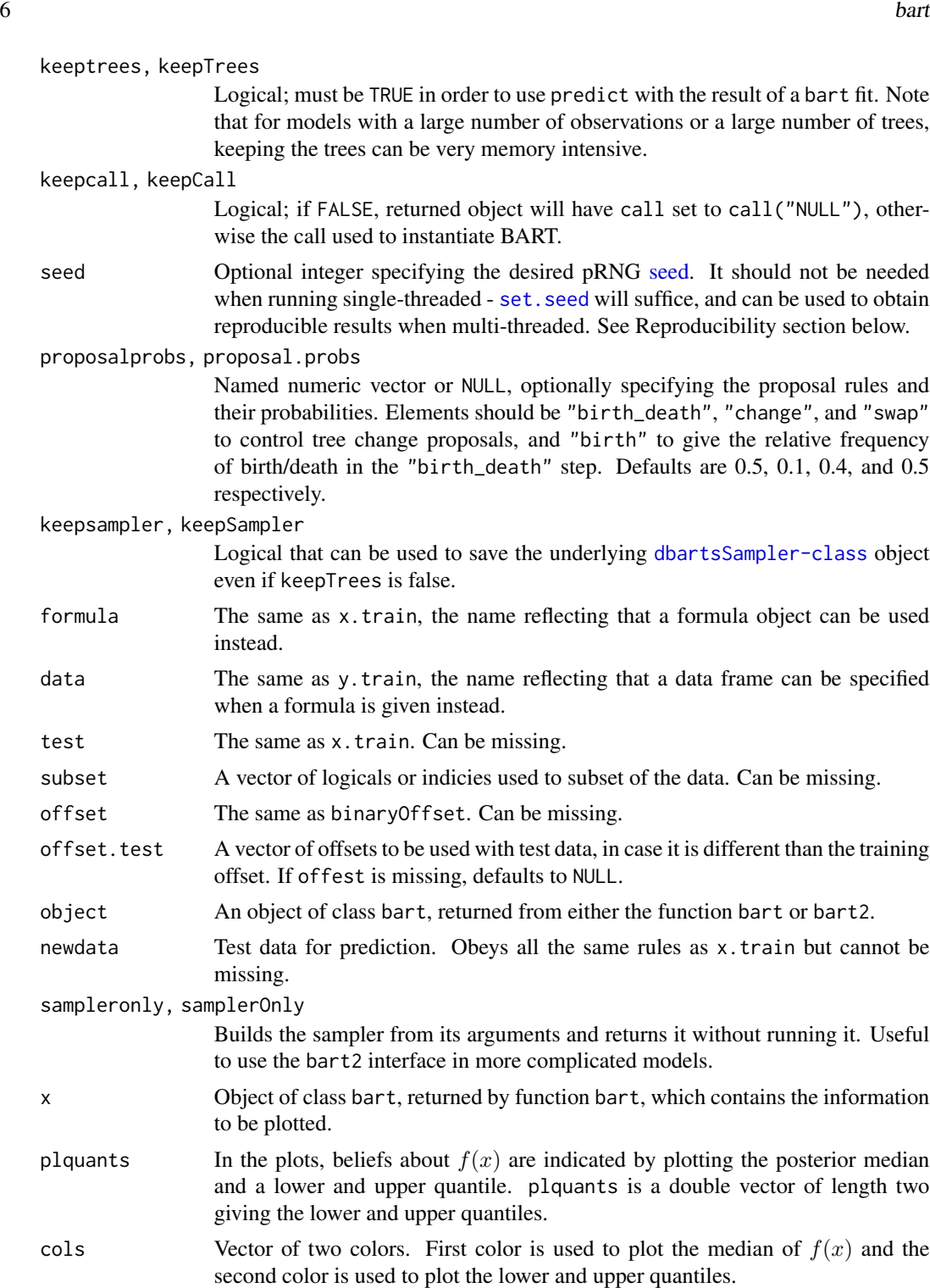

type The quantity to be returned by generic functions. Options are "ev" - samples from the posterior of the individual level expected value, "bart" - the sum of trees component; same as "ev" for linear models but on the probit scale for

<span id="page-6-0"></span>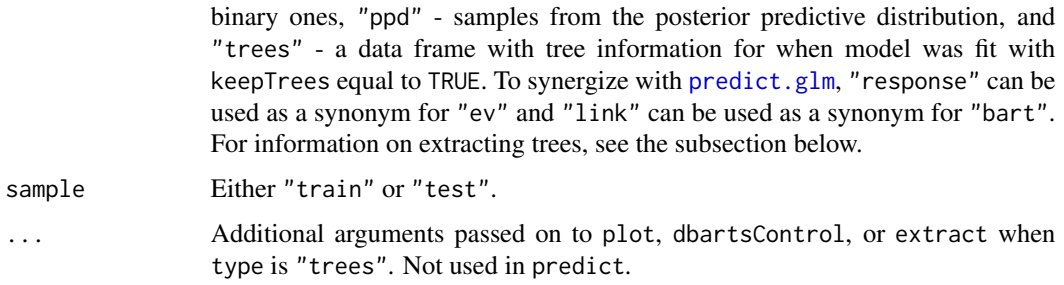

#### Details

BART is an Bayesian MCMC method. At each MCMC interation, we produce a draw from the joint posterior  $(f, \sigma) | (x, y)$  in the numeric y case and just f in the binary y case.

Thus, unlike a lot of other modeling methods in R, bart does not produce a single model object from which fits and summaries may be extracted. The output consists of values  $f^*(x)$  (and  $\sigma^*$  in the numeric case) where  $*$  denotes a particular draw. The x is either a row from the training data (x.train) or the test data (x.test).

**Decision Rules:** Decision rules for any tree are of the form  $x \leq c$  vs.  $x > c$  for each 'x' corresponding to a column of x.train. usequants determines the means by which the set of possible  $c$  is determined. If usequants is TRUE, then the  $c$  are a subset of the values interpolated half-way between the unique, sorted values obtained from the corresponding column of  $x$ . train. If usequants is FALSE, the cutoffs are equally spaced across the range of values taken on by the corresponding column of x.train.

The number of possible values of  $c$  is determined by numcut. If usequants is FALSE, numcut equally spaced cutoffs are used covering the range of values in the corresponding column of x.train. If usequants is TRUE, then for a variable the minimum of numcut and one less than the number of unique elements for that variable are used.

End-node prior parameter k: The amount of shrinkage of the node parameters is controlled by k. k can be given as either a fixed, positive number, or as any value that can be used to build a supported hyperprior. At present, only  $\chi_{\nu} s$  priors are supported, where  $\nu$  is a degrees of freedom and  $s$  is a scale. Both values must be positive, however the scale can be infinite which yields an improper prior, which is interpretted as just the polynomial part of the distribution. If  $nu$  is 1 and s is  $\infty$ , the prior is "flat".

For BART on binary outcomes, the degree of overfitting can be highly sensitive to k so it is encouraged to consider a number of values. The default hyperprior for binary BART, chi(1.25, Inf), has been shown to work well in a large number of datasets, however crossvalidation may be helpful. Running for a short time with a flat prior may be helpful to see the range of values of k that are consistent with the data.

Generics: bart and [rbart\\_vi](#page-22-1) support [fitted](#page-0-0) to return the posterior mean of a predicted quantity, as well as [predict](#page-0-0) to return a set of posterior samples for a different sample. In addition, the extract generic can be used to obtain the posterior samples for the training data or test data supplied during the initial fit.

Using predict with a bart object requires that it be fitted with the option keeptrees/keepTrees as TRUE. Keeping the trees for a fit can require a sizeable amount of memory and is off by default. <span id="page-7-0"></span>All generics return values on the scale of expected value of the response by default. This means that predict, extract, and fitted for binary outcomes return probabilities unless specifically the sum-of-trees component is requested (type = "bart"). This is in contrast to yhat.train/yhat.test that are returned with the fitted model.

Saving: [save](#page-0-0)ing and [load](#page-0-0)ing fitted BART objects for use with predict requires that R's serialization mechanism be able to access the underlying trees, in addition to being fit with keeptrees/keepTrees as TRUE. For memory purposes, the trees are not stored as R objects unless specifically requested. To do this, one must "touch" the sampler's state object before saving, e.g. for a fitted object bartFit, execute invisible(bartFit\$fit\$state).

Reproducibility: Behavior differs when running multi- and single-threaded, as the pseudo random number generators (pRNG) used by R are not thread safe. When single-threaded, R's built-in generator is used; if set at the start, the global [.Random.seed](#page-0-0) will be used and its value updated as samples are drawn. When multi-threaded, the default behavior is to draw new random seeds for each thread using the clock and use thread-specific pRNGs.

This behavior can be modified by setting seed, or by using ... to pass arguments to [dbartsControl](#page-11-1). For the single-threaded case, a new pRNG is built using that seed that is separate from R's native generator. As such, the global state will not be modified by subsequent calls to the generator. For multi-threaded, the seeds for threads are drawn sequentially using the supplied seed, and will again be separate from R's native generator.

Consequently, the seed argument is not needed when running single-threaded - [set.seed](#page-0-0) will suffice. However, when multi-threaded the seed argument can be used to obtain reproducible results.

Extracting Trees: When a model is fit with keeptrees (bart) or keepTrees (bart2) equal to TRUE, the generic extract can be used to retrieve a data frame containing the tree fit information. In this case, extract will accept the additional, optional arguments: chainNums, sampleNums, and treeNums. Each should be an integer vector detailing the desired trees to be returned.

The result of extract will be a data frame with columns:

- sample, chain, tree index variables
- n number of observations in node
- var either the index of the variable used for splitting or -1 if the node is a leaf
- value either the value such that observations less than or equal to it are sent down the left path of the tree or the predicted value for a leaf node

The order of nodes in the result corresponds to a depth-first traversal, going down the left-side first. The names of variables used in splitting can be recovered by examining the column names of the fit\$data@x element of a fitted bart or bart2 model. See the package vignette "Working with dbarts Saved Trees".

#### Value

bart and bart2 return lists assigned the class bart. For applicable quantities, ndpost / keepevery samples are returned. In the numeric  $y$  case, the list has components:

yhat.train A array/matrix of posterior samples. The  $(i, j, k)$  value is the jth draw of the posterior of f evaluated at the kth row of x.train (i.e.  $f^*(x_k)$ ) corresponding to chain  $i$ . When nchain is one or combinechains is TRUE, the result is a collapsed down to a matrix.

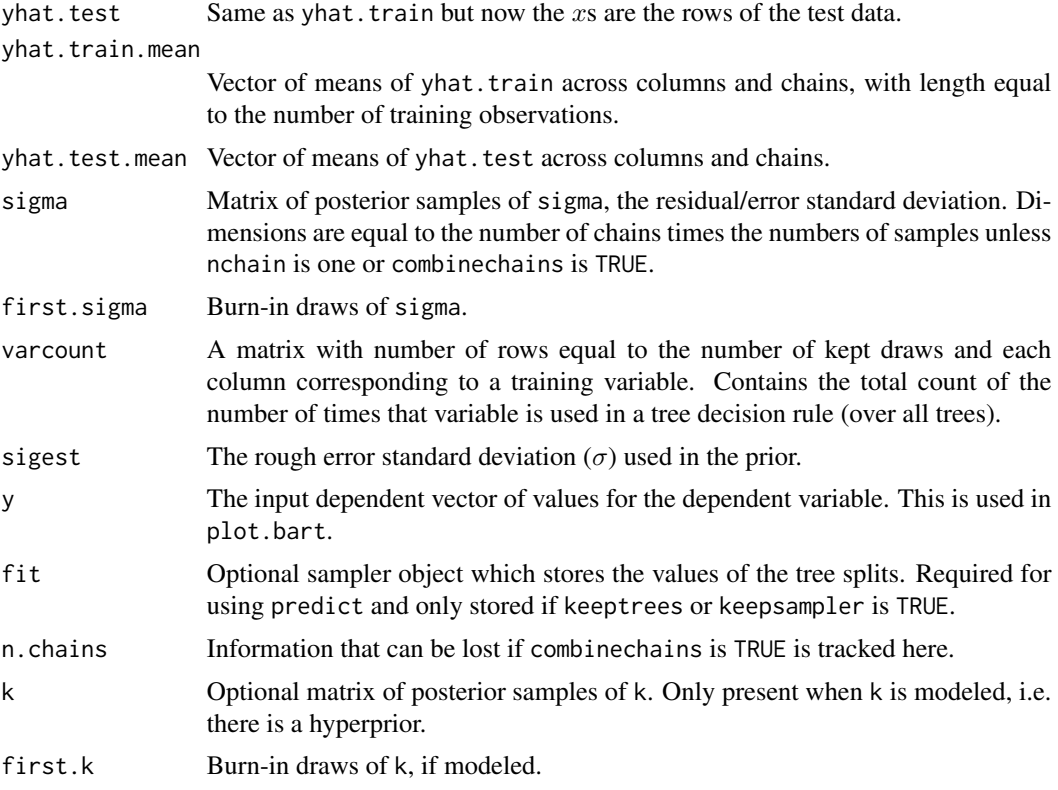

In the binary  $y$  case, the returned list has the components yhat.train, yhat.test, and varcount as above. In addition the list has a binaryOffset component giving the value used.

Note that in the binary y, case yhat. train and yhat. test are  $f(x)$  + binaryOffset. For draws of the probability  $P(Y = 1|x)$ , apply the normal cdf (pnorm) to these values.

The plot method sets mfrow to  $c(1, 2)$  and makes two plots. The first plot is the sequence of kept draws of  $\sigma$  including the burn-in draws. Initially these draws will decline as BART finds a good fit and then level off when the MCMC has burnt in. The second plot has  $y$  on the horizontal axis and posterior intervals for the corresponding  $f(x)$  on the vertical axis.

#### Author(s)

Hugh Chipman: <hugh.chipman@gmail.com>, Robert McCulloch: <robert.mcculloch1@gmail.com>, Vincent Dorie: <vdorie@gmail.com>.

#### References

Chipman, H., George, E., and McCulloch, R. (2009) BART: Bayesian Additive Regression Trees.

Chipman, H., George, E., and McCulloch R. (2006) Bayesian Ensemble Learning. Advances in Neural Information Processing Systems 19, Scholkopf, Platt and Hoffman, Eds., MIT Press, Cambridge, MA, 265-272.

both of the above at: <https://www.rob-mcculloch.org>

Friedman, J.H. (1991) Multivariate adaptive regression splines. *The Annals of Statistics*, 19, 1–67.

<span id="page-9-0"></span>10 dbarts and the control of the control of the control of the control of the control of the control of the control of the control of the control of the control of the control of the control of the control of the control o

#### See Also

[pdbart](#page-18-1)

#### Examples

```
## simulate data (example from Friedman MARS paper)
## y = f(x) + epsilon, epsilon ~ N(0, sigma)
## x consists of 10 variables, only first 5 matter
f \leftarrow function(x) {
    10 \times \sin(\pi x) \times x[,1] \times x[,2] + 20 \times (x[,3] - 0.5)^2 +
        10 \times x[, 4] + 5 \times x[, 5]}
set.seed(99)
sigma <-1.0n <- 100
x <- matrix(runif(n * 10), n, 10)
Ey \leftarrow f(x)y <- rnorm(n, Ey, sigma)
## run BART
set.seed(99)
bartFit \leq bart(x, y)plot(bartFit)
## compare BART fit to linear matter and truth = Ey
lmFit < - lm(y ~ ~ ., data-frame(x, y))fitmat <- cbind(y, Ey, lmFit$fitted, bartFit$yhat.train.mean)
colnames(fitmat) <- c('y', 'Ey', 'lm', 'bart')
print(cor(fitmat))
```
#### Description

Creates a sampler object for a given problem which fits a Bayesian Additive Regreesion Trees model. Internally stores state in such a way as to be mutable.

#### Usage

```
dbarts(
   formula, data, test, subset, weights, offset, offset.test = offset,
   verbose = FALSE, n.samples = 800L,
   tree.prior = cgm, node.prior = normal, resid.prior = chisq,
```
<span id="page-9-1"></span>dbarts *Discrete Bayesian Additive Regression Trees Sampler*

```
proposal.probs = c(
   birth_death = 0.5, swap = 0.1, change = 0.4, birth = 0.5),
control = dbarts::dbartsControl(), sigma = NA_real_)
```
# Arguments

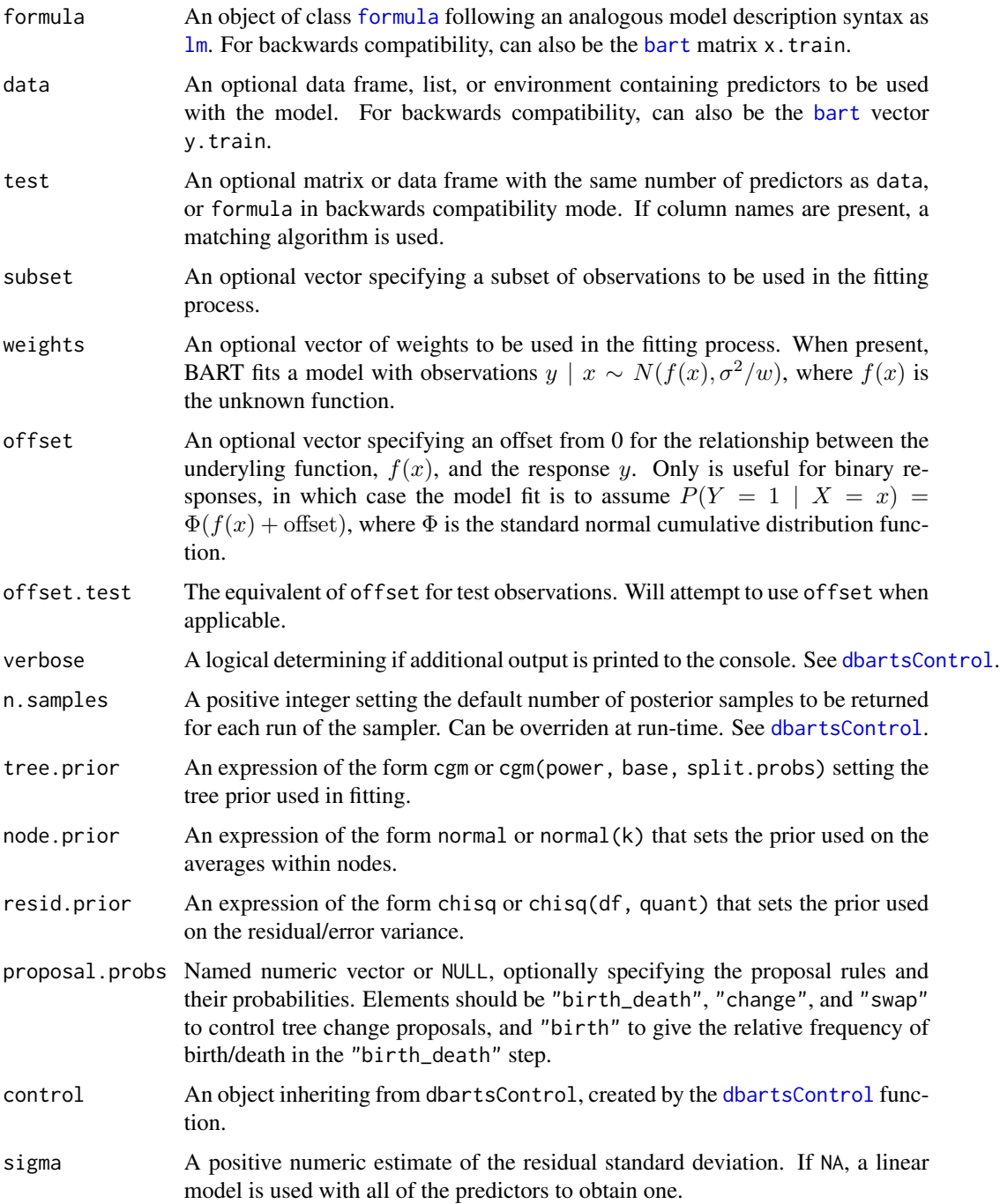

#### <span id="page-11-0"></span>Details

"Discrete sampler" refers to that dbarts is implemented using [ReferenceClasses,](#page-0-0) so that there exists a mutable object constructed in C++ that is largely obscured from R. The dbarts function is the primary way of creating a [dbartsSampler](#page-13-1), for which a variety of methods exist.

#### Value

A reference object of [dbartsSampler](#page-13-1).

<span id="page-11-1"></span>dbartsControl *Discrete Bayesian Additive Regression Trees Sampler Control*

#### Description

Convenience function to create a control object for use with a [dbarts](#page-9-1) sampler.

#### Usage

```
dbartsControl(
   verbose = FALSE, keepTrainingFits = TRUE, useQuantiles = FALSE,
   keepTrees = FALSE, n.samples = NA_integer_,
   n.cuts = 100L, n.burn = 200L, n.trees = 75L, n.chains = 4L,
   n.threads = dbarts::guessNumCores(), n.thin = 1L, printEvery = 100L,
   printCutoffs = 0L,
   rngKind = "default", rngNormalKind = "default", rngSeed = NA_integer_,
   updateState = TRUE)
```
#### Arguments

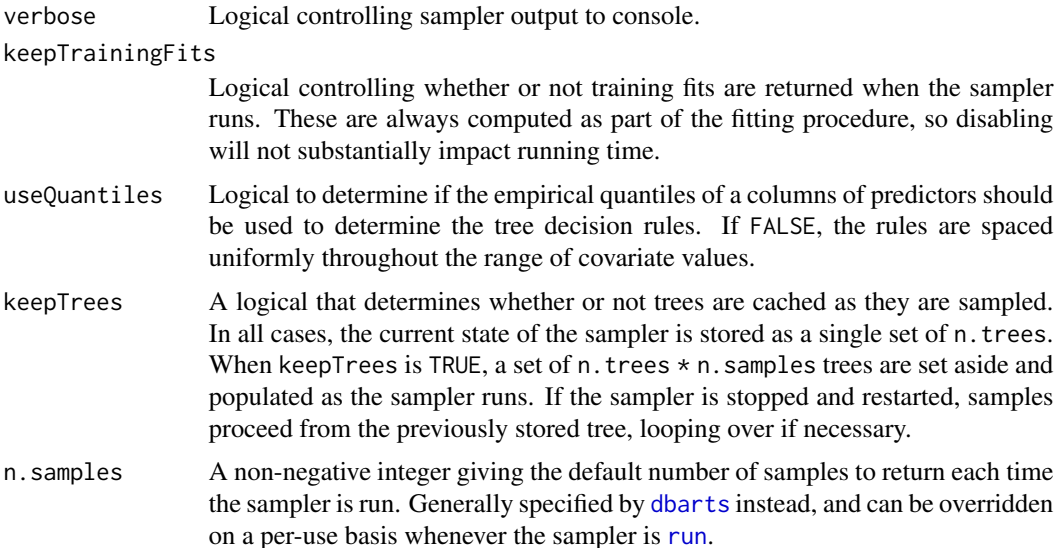

# <span id="page-12-0"></span>dbartsControl 13

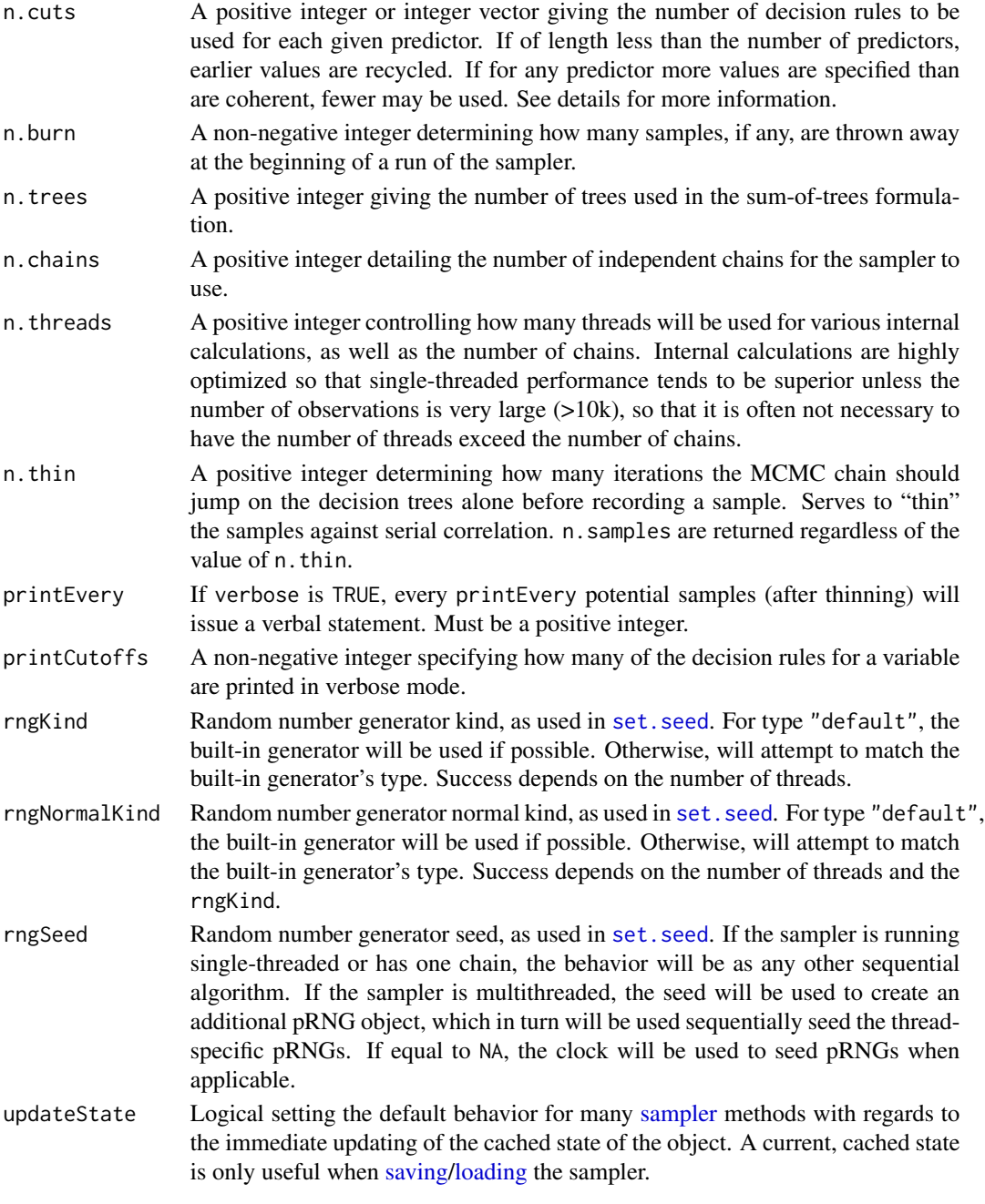

## Value

An object of class dbartControl.

# See Also

[dbarts](#page-9-1)

<span id="page-13-2"></span><span id="page-13-0"></span>

#### Description

Convenience function to create a data object for use with a [dbarts](#page-9-1) sampler.

#### Usage

```
dbartsData(
    formula, data, test, subset, weights,
    offset, offset.test = offset)
```
### Arguments

formula, data, test, [subset,](#page-9-1) weights, offset, offset.test As in d[bart](#page-1-1)s. Retains backwards compatibility with bart, so that formula/data can be a [formula](#page-0-0)/[data.frame](#page-0-0) pair, or a pair of x.train/y.train matrices/vector.

#### Value

An object of class dbartData.

#### See Also

[dbarts](#page-9-1)

<span id="page-13-1"></span>dbartsSampler-class *Class "dbartsSampler" of Discrete Bayesian Additive Regression Trees Sampler*

#### <span id="page-13-3"></span>Description

A reference class object that contains a Bayesian Additive Regression Trees sampler in such a way that it can be modified, stopped, and started all while maintaining its own state.

#### Usage

```
## S4 method for signature 'dbartsSampler'
run(numBurnIn, numSamples, updateState = NA)
## S4 method for signature 'dbartsSampler'
sampleTreesFromPrior(updateState = NA)
## S4 method for signature 'dbartsSampler'
sampleNodeParametersFromPrior(updateState = NA)
## S4 method for signature 'dbartsSampler'
copy(shallow = FALSE)
```

```
## S4 method for signature 'dbartsSampler'
show()
## S4 method for signature 'dbartsSampler'
predict(x.test, offset.test)
## S4 method for signature 'dbartsSampler'
setControl(control)
## S4 method for signature 'dbartsSampler'
setModel(model)
## S4 method for signature 'dbartsSampler'
setData(data)
## S4 method for signature 'dbartsSampler'
setResponse(y, updateState = NA)
## S4 method for signature 'dbartsSampler'
setOffset(offset, updateScale = FALSE, updateState = NA)
## S4 method for signature 'dbartsSampler'
setSigma(sigma, updateState = NA)
## S4 method for signature 'dbartsSampler'
setPredictor(x, column, updateState = NA)## S4 method for signature 'dbartsSampler'
setTestPredictor(x.test, column, updateState = NA)
## S4 method for signature 'dbartsSampler'
setTestPredictorAndOffset(x.test, offset.test, updateState = NA)
## S4 method for signature 'dbartsSampler'
setTestOffset(offset.test, updateState = NA)
## S4 method for signature 'dbartsSampler'
printTrees(treeNums)
## S4 method for signature 'dbartsSampler'
plotTree(
    treeNum, treePlotPars = c(
       nodeHeight = 12, nodeWidth = 40, nodeGap = 8),
```

```
...)
```
#### **Arguments**

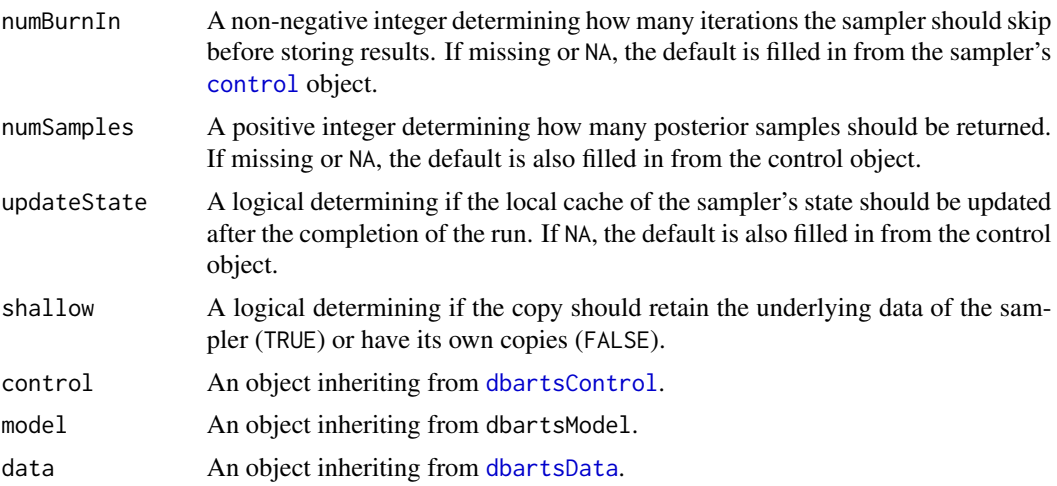

<span id="page-15-0"></span>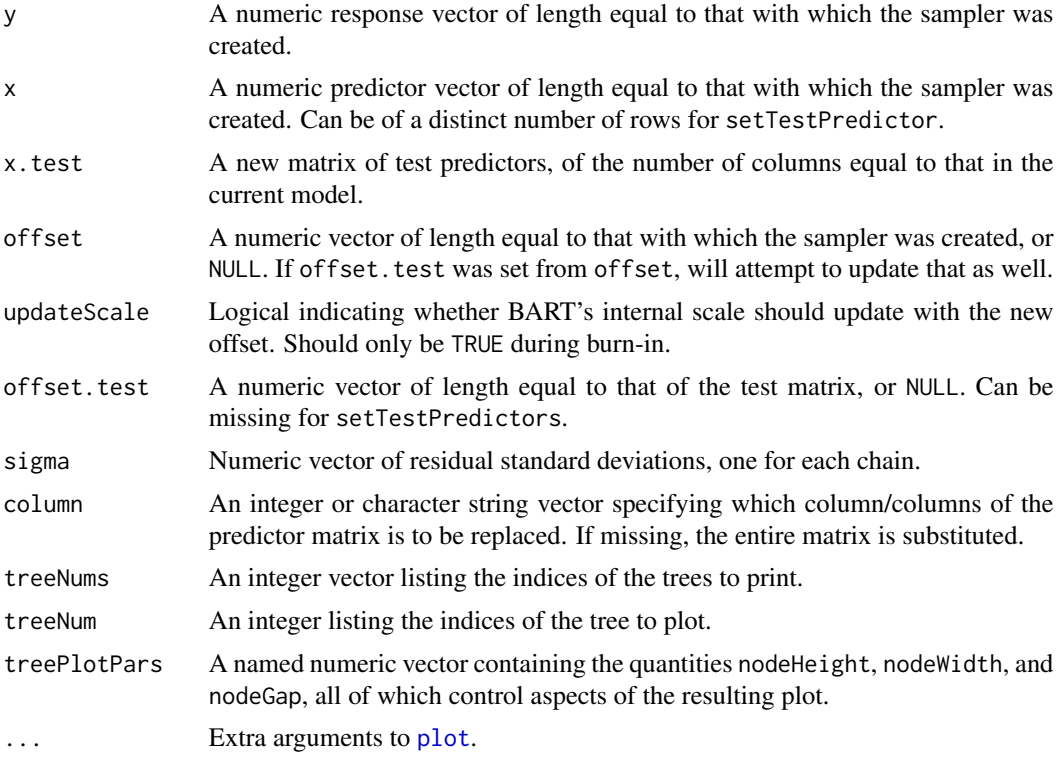

#### Details

A dbartsSampler is a mutable object which contains information pertaining to fitting a Bayesian additive regression tree model. The sampler is first created and then, in a separate instruction, run or modified. In this way, MCMC samplers can be constructed with BART components filling arbitrary roles.

Saving: [save](#page-0-0)-ing and [load](#page-0-0)ing a dbarts sampler for future use requires that R's serialization mechanism be able to access the state of the sampler which, for memory purposes, is only made available to R on request. To do this, one must "touch" the sampler's state object before saving, e.g. for the object sampler, execute invisible(sampler\$state). This is in addition to guaranteeing that the state object is not NULL, which can be done by setting the sampler's control to an object with updateState as TRUE or passing TRUE as the updateState argument to any of the sampler's applicable methods.

#### Value

For run, a named-list with contents sigma, train, test, and varcount.

For setPredictor, TRUE/FALSE depending on whether or not the operation was successful. The operation can fail if the new predictor results in a tree with an empty leaf-node. If only single columns were replaced, on the update is rolled-back so that the sampler remains in a valid state.

predict keeps the current test matrix in place and uses the current set of tree splits. This function has two use cases. The first is when keepTrees of [dbartsControl](#page-11-1) is TRUE, in which case the sampler should be run to completion and the function can be used to interrogate the existing fit.

#### <span id="page-16-0"></span>guessNumCores 17

When keepTrees is FALSE, the function can be used to obtain the likelihood as part of a proposed new set of covariates in a Metropolis-Hastings step in a full-Bayes sampler. This would typically be followed by a call to setPredictor if the step is accepted.

guessNumCores *Guess Number of Cores*

#### Description

Attempts to guess the number of CPU 'cores', both physical and logical.

#### Usage

```
guessNumCores(logical = FALSE)
```
#### **Arguments**

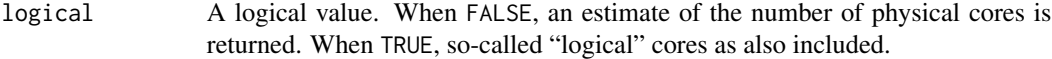

#### Details

Because of different definitions of cores used by different manufacturers, the distinction between logical and physical cores is not universally recognized. This function will attempt to use operating system definitions when available, which should usually match the CPU itself.

#### Value

An integer, or NA if no clear answer was obtained.

#### Author(s)

Vincent Dorie: <vdorie@gmail.com>.

makeModelMatrixFromDataFrame

*Make Model Matrix from Data Frame*

#### Description

Converts a data frame with numeric and factor contents into a matrix, suitable for use with [bart](#page-1-1). Unlike in linear regression, factors containing more than two levels result in dummy variables being created for each level.

#### <span id="page-17-0"></span>Usage

```
makeModelMatrixFromDataFrame(x, drop = TRUE)
makeind(x, all = TRUE)makeTestModelMatrix(data, newdata)
```
#### Arguments

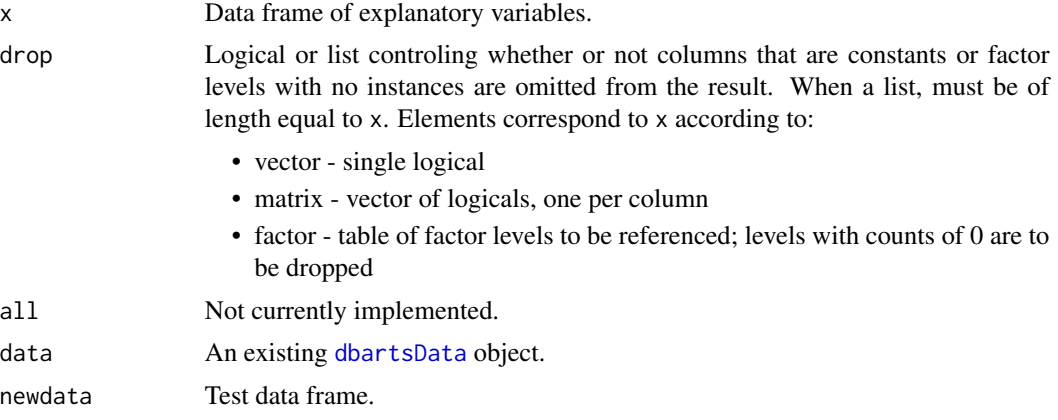

#### Details

Character vectors are included as factors. If you have numeric data coded as characters, convert it using as.numeric first.

Note that if you have train and test data frames, it may be best to [rbind](#page-0-0) the two together, apply makeModelMatrixFromDataFrame to the result, and then pull them back apart. Alternatively, save the drop attribute used in creating the training data and use it when creating a matrix from the test data, as in the example given below.

Use of these functions is not required when using [bart](#page-1-1), bart2, or [dbartsSampler](#page-13-3); they exist to allow the user finer control and to assist with writing packages that separate the creation of training from test data.

#### Value

A matrix with columns corresponding to the elements of the data frame. If drop = TRUE or is a list, the attribute drop on the result is set to the list used when creating the matrix.

#### Author(s)

Vincent Dorie: <vdorie@gmail.com>.

#### Examples

```
iv <- 1:10
rv \leftarrow runif(10)f \leftarrow factor(rep(seq.int(3), c(4L, 4L, 2L)),labels = c("alice", "bob", "charlie"))
df <- data.frame(iv, rv, f)
```
#### <span id="page-18-0"></span>pdbart 19

```
mm <- makeModelMatrixFromDataFrame(df)
## create test and train matrices with disjoint factor levels
train.df \leq df[1:8,]
test.df <- df[9:10,]
train.mm <- makeModelMatrixFromDataFrame(train.df)
test.mm <- makeModelMatrixFromDataFrame(test.df, attr(train.mm, "drop"))
```
pdbart *Partial Dependence Plots for BART*

#### Description

Run [bart](#page-1-1) at test observations constructed so that a plot can be created displaying the effect of a single variable (pdbart) or pair of variables (pd2bart). Note that if y is a binary with  $P(Y =$  $1|x| = F(f(x))$ , F the standard normal cdf, then the plots are all on the f scale.

### Usage

```
pdbart(
    x.train, y.train,
    xind = NULL,levs = NULL, levquants = c(0.05, seq(0.1, 0.9, 0.1), 0.95),
    p1 = TRUE, plquants = c(0.05, 0.95).
    ...)
## S3 method for class 'pdbart'
plot(
    x,
    xind = seq_len(length(x$fd)),
    plquants = c(0.05, 0.95), \ncols = c('black', 'blue'),...)
pd2bart(
    x.train, y.train,
    xind = NULL,less = NULL, levquants = c(0.05, seq(0.1, 0.9, 0.1), 0.95),
    p1 = TRUE, plquants = c(0.05, 0.95),...)
## S3 method for class 'pd2bart'
plot(
    x,
    plquants = c(0.05, 0.95), contour.color = 'white',
    justmedian = TRUE,
    ...)
```
#### <span id="page-19-0"></span>Arguments

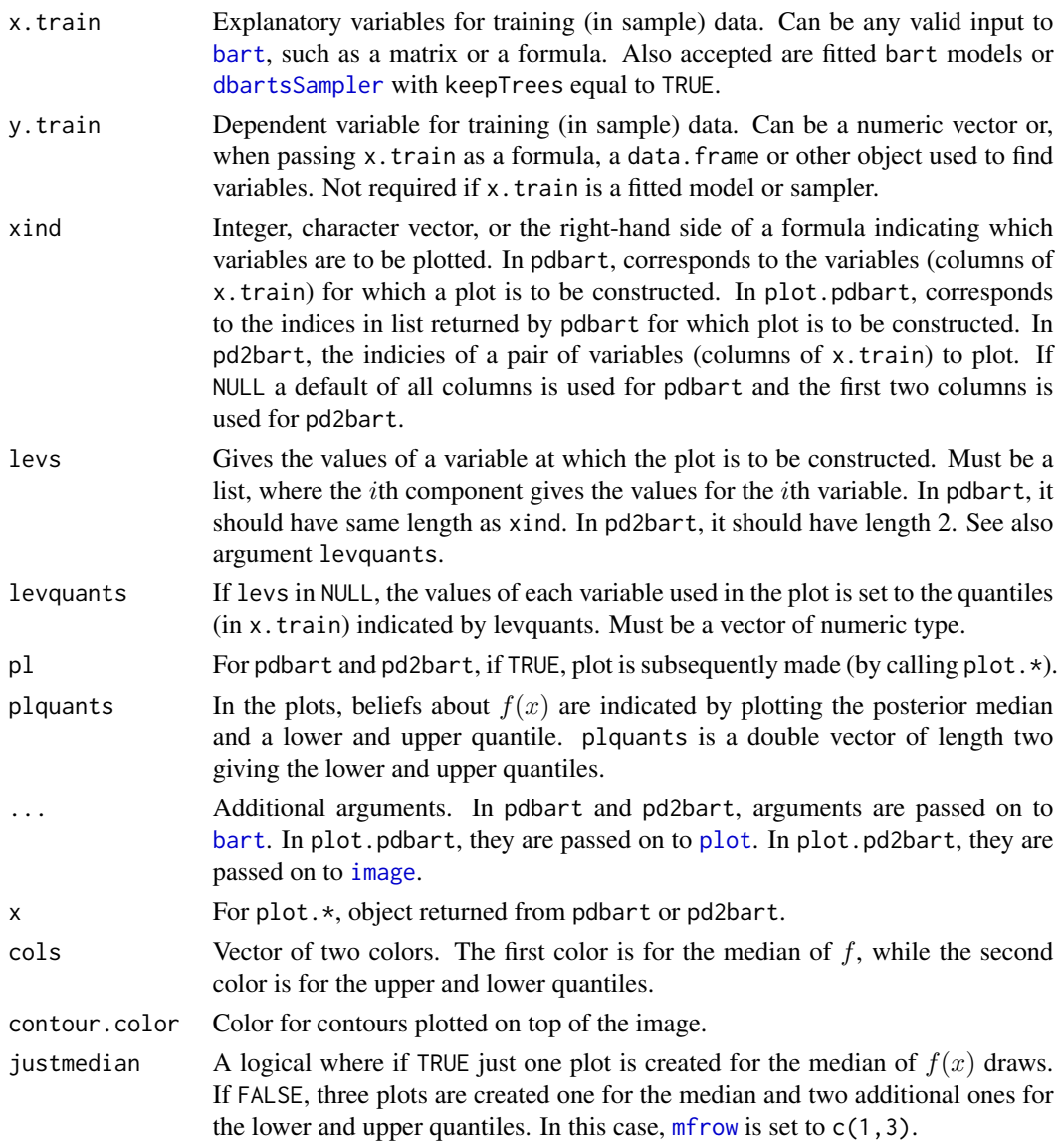

#### Details

We divide the predictor vector x into a subgroup of interest,  $x_s$  and the complement  $x_c = x \setminus x_s$ . A prediction  $f(x)$  can then be written as  $f(x_s, x_c)$ . To estimate the effect of  $x_s$  on the prediction, Friedman suggests the partial dependence function

$$
f_s(x_s) = \frac{1}{n} \sum_{i=1}^{n} f(x_s, x_{ic})
$$

where  $x_{ic}$  is the *i*th observation of  $x_c$  in the data. Note that  $(x_s, x_{ic})$  will generally not be one of the observed data points. Using BART it is straightforward to then estimate and even obtain uncertainty

#### <span id="page-20-0"></span>pdbart 21 and 22 and 22 and 22 and 22 and 23 and 23 and 23 and 24 and 25 and 26 and 26 and 27 and 27 and 27 and 27 and 27 and 27 and 27 and 27 and 27 and 27 and 27 and 27 and 27 and 27 and 27 and 27 and 27 and 27 and 27 an

bounds for  $f_s(x_s)$ . A draw of  $f_s^*(x_s)$  from the induced BART posterior on  $f_s(x_s)$  is obtained by simply computing  $f_s^*(x_s)$  as a byproduct of each MCMC draw  $f^*$ . The median (or average) of these MCMC draws  $f_s^*(x_s)$  then yields an estimate of  $f_s(x_s)$ , and lower and upper quantiles can be used to obtain intervals for  $f_s(x_s)$ .

In pdbart  $x_s$  consists of a single variable in x and in pd2bart it is a pair of variables.

This is a computationally intensive procedure. For example, in pdbart, to compute the partial dependence plot for 5  $x_s$  values, we need to compute  $f(x_s, x_c)$  for all possible  $(x_s, x_{ic})$  and there would be  $5n$  of these where n is the sample size. All of that computation would be done for each kept BART draw. For this reason running BART with keepevery larger than 1 (eg. 10) makes the procedure much faster.

#### Value

The plot methods produce the plots and don't return anything.

pdbart and pd2bart return lists with components given below. The list returned by pdbart is assigned class pdbart and the list returned by pd2bart is assigned class pd2bart.

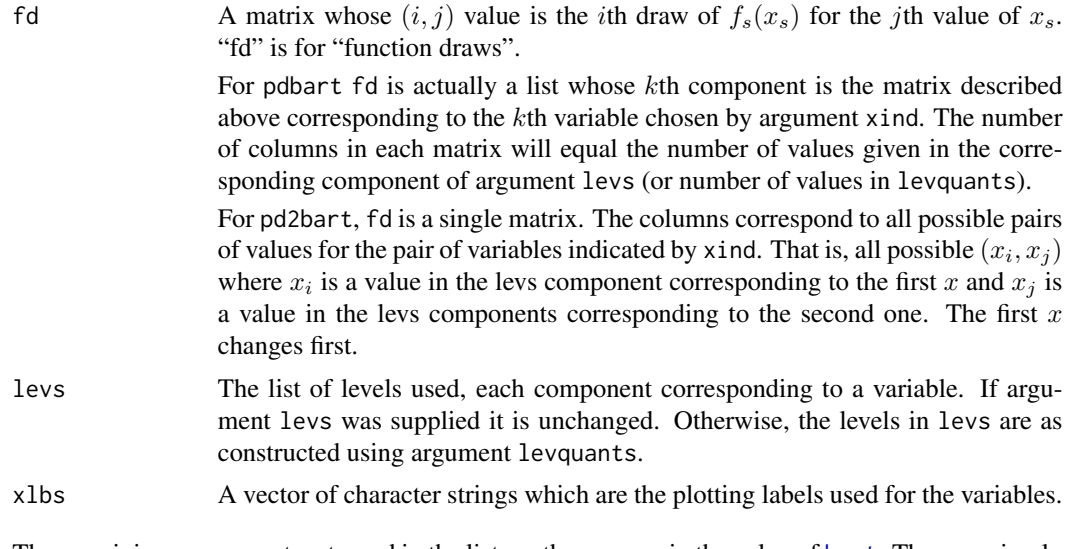

The remaining components returned in the list are the same as in the value of [bart](#page-1-1). They are simply passed on from the BART run used to create the partial dependence plot. The function [plot.bart](#page-1-2) can be applied to the object returned by pdbart or pd2bart to examine the BART run.

#### Author(s)

Hugh Chipman: <hugh.chipman@acadiau.ca>. Robert McCulloch: <robert.mcculloch@chicagogsb.edu>.

#### References

Chipman, H., George, E., and McCulloch, R. (2006) BART: Bayesian Additive Regression Trees. Chipman, H., George, E., and McCulloch R. (2006) Bayesian Ensemble Learning.

both of the above at: <https://www.rob-mcculloch.org/>

Friedman, J.H. (2001) Greedy function approximation: A gradient boosting machine. *The Annals of Statistics*, 29, 1189–1232.

#### Examples

```
## Not run:
## simulate data
f \leftarrow function(x)return(0.5 * x[,1] + 2 * x[,2] * x[,3]sigma <-0.2n <- 100
set.seed(27)
x \le matrix(2 * runif(n * 3) - 1, ncol = 3)
\text{colnames}(x) \leq c('rob', 'hugh', 'ed')Ey \leftarrow f(x)y <- rnorm(n, Ey, sigma)
## first two plot regions are for pdbart, third for pd2bart
par(mfrow = c(1, 3))## pdbart: one dimensional partial dependence plot
set.seed(99)
pdb1 <- pdbart(
    x, y, x \in (1, 2),
    less = list(seq(-1, 1, 0.2), seq(-1, 1, 0.2)),pl = FALSE, keepevery = 10, ntree = 100
)
plot(pdb1, ylim = c(-0.6, 0.6))## pd2bart: two dimensional partial dependence plot
set.seed(99)
pdb2 <- pd2bart(
    x, y, x \in (2, 3),levquants = c(0.05, 0.1, 0.25, 0.5, 0.75, 0.9, 0.95),
    pl = FALSE, ntree = 100, keepevery = 10, verbose = FALSE)
plot(pdb2)
## compare BART fit to linear model and truth = Ey
lmFit <- lm(y \sim ., data-frame(x, y))fitmat <- cbind(y, Ey, lmFit$fitted, pdb1$yhat.train.mean)
colnames(fitmat) <- c('y', 'Ey', 'lm', 'bart')
print(cor(fitmat))
## example showing the use of a pre-fitted model
df \leftarrow data-frame(y, x)set.seed(99)
bartFit <- bart(
    y \sim rob + hugh + ed, df,
    keepevery = 10, ntree = 100, keeptrees = TRUE)
pdb1 \leq -\text{pdbart}(barFit, xind = rob + ed, pl = FALSE)
```
<span id="page-22-0"></span>## End(Not run)

rbart *Bayesian Additive Regression Trees with Random Effects*

#### <span id="page-22-1"></span>Description

Fits a varying intercept/random effect BART model.

#### Usage

```
rbart_vi(
    formula, data, test, subset, weights, offset, offset.test = offset,
    group.by, group.by.test, prior = cauchy,
    sigest = NA\_real_, sigdf = 3.0, sigquant = 0.90,
    k = 2.0,
    power = 2.0, base = 0.95,n.trees = 75L,n.samples = 1500L, n.burn = 1500L,
    n.e., n.e., n.e., n.e., n.e., n.e., n.e., n.e., n.e., n.e., n.e., n.e., n.e., n.e., n.e., n.e., n.e., n.e., n.e., n.e., n.e., n.e., n.e., n.e., n.e., n.e., n.e., n.e., n.e., n.e., n.e., n.e., n.e., n.e., n.e., n.e., n.e.,combineChains = FALSE,
    n.cuts = 100L, useQuantiles = FALSE,
    n.thin = 5L, keepTrainingFits = TRUE,
    printEvery = 100L, printCutoffs = 0L,
    verbose = TRUE,
    keep Trees = TRUE, keepCall = TRUE,seed = NA_integer_,
    keepSampler = keepTrees,
    keepTestFits = TRUE,
    callback = NULL,
    ...)
## S3 method for class 'rbart'
plot(
    x, plquants = c(0.05, 0.95), cols = c('blue', 'black'), ...## S3 method for class 'rbart'
fitted(
    object,
    type = c("ev", "ppd", "bart", "ranef"),sample = c("train", "test"),
    ...)
## S3 method for class 'rbart'
extract(
    object,
```
#### <span id="page-23-0"></span>24 rbart control of the control of the control of the control of the control of the control of the control of the control of the control of the control of the control of the control of the control of the control of the con

```
type = c("ev", "ppd", "bart", "ranef", "trees"),
   sample = c("train", "test"),
   combineChains = TRUE,
    ...)
## S3 method for class 'rbart'
predict(
   object, newdata, group.by, offset,
   type = c("ev", "ppd", "bart", "ranef"),combineChains = TRUE,
    ...)
## S3 method for class 'rbart'
```

```
residuals(object, ...)
```
# Arguments

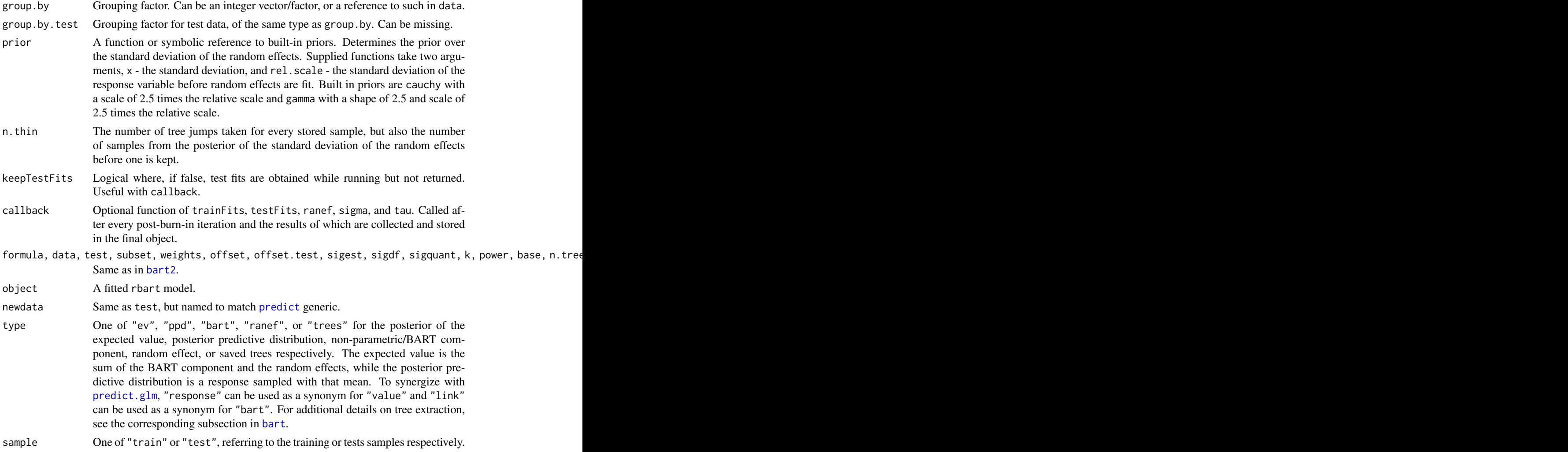

<span id="page-24-0"></span>rbart 25

```
x, plquants, cols
                 Same as in plot.bart.
```
#### Details

Fits a BART model with additive random intercepts, one for each factor level of group.by. For continuous responses:

- $y_i \sim N(f(x_i) + \alpha_{g[i]}, \sigma^2)$
- $\alpha_j \sim N(0, \tau^2)$ .

For binary outcomes the response model is changed to  $P(Y_i = 1) = \Phi(f(x_i) + \alpha_{g[i]})$ . *i* indexes observations,  $g[i]$  is the group index of observation i,  $f(x)$  and  $\sigma_y$  come from a BART model, and  $\alpha_i$  are the independent and identically distributed random intercepts. Draws from the posterior of  $tau$  are made using a slice sampler, with a width dynamically determined by assessing the curvature of the posterior distribution at its mode.

Out Of Sample Groups: Predicting random effects for groups not in the training sample is supported by sampling from their posterior predictive distribution, that is a draw is taken from  $p(\alpha | y) = \int p(\alpha | \tau) p(\tau | y) d\alpha$ . For out-of-sample groups in the test data, these random effect draws can be kept with the saved object. For those supplied to predict, they cannot and may change for subsequent calls.

Generics: See the generics section of [bart](#page-1-1).

#### Value

An object of class rbart. Contains all of the same elements of an object of class [bart](#page-1-1), as well as the elements:

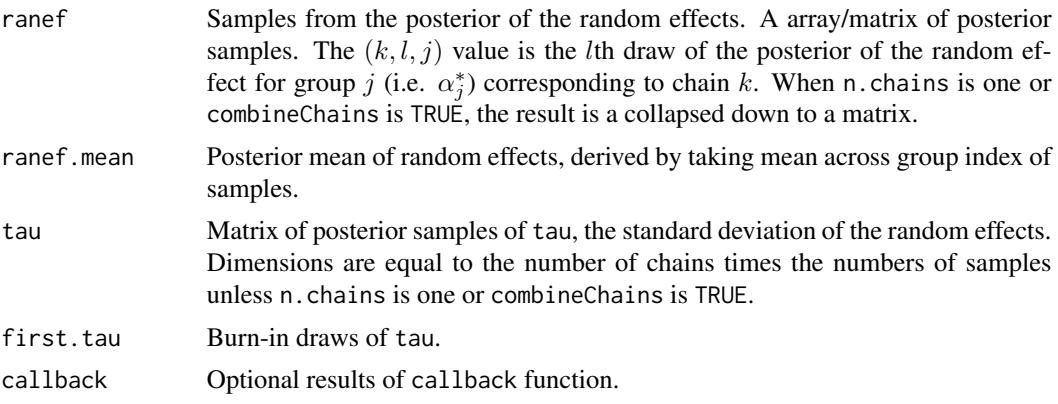

#### Author(s)

Vincent Dorie: <vdorie@gmail.com>

#### See Also

[bart](#page-1-1), [dbarts](#page-9-1)

#### Examples

```
f \leftarrow function(x) {
    10 \times \sin(\pi x) \times x[,1] \times x[,2] + 20 \times (x[,3] - 0.5)^2 +
         10 \times x[, 4] + 5 \times x[, 5]}
set.seed(99)
sigma <-1.0n <- 100
x \le - matrix(runif(n * 10), n, 10)
Ey \leftarrow f(x)y <- rnorm(n, Ey, sigma)
n.g < -10g \leq - sample(n.g, length(y), replace = TRUE)
sigma.b \leq -1.5b \leq rnorm(n.g, 0, signa.b)y \leftarrow y + b[g]df <- as.data.frame(x)
\text{colnames}(df) \leftarrow \text{paste0("x", seq_length(ncol(x)))}df$y <- y
df$g <- g
## low numbers to reduce run time
rbartFit \le rbart_vi(y \sim . - g, df, group.by = g,
                        n.samples = 40L, n.burn = 10L, n.thin = 2L,
                        n.chains = 1L,
                        n.trees = 25L, n.threads = 1L)
```
xbart *Crossvalidation For Bayesian Additive Regression Trees*

#### Description

Fits the BART model against varying k, power, base, and ntree parameters using K-fold or repeated random subsampling crossvalidation, sharing burn-in between parameter settings. Results are given an array of evalulations of a loss functions on the held-out sets.

#### Usage

```
xbart(
    formula, data, subset, weights, offset, verbose = FALSE, n.samples = 200L,
    method = c("k-fold", "random subsample"), n.test = <math>c(5, 0.2)</math>,n. reps = 40L, n. burn = c(200L, 150L, 50L),
  loss = c("rmse", "log", "mcr"), n.threads = dbarts::guessNumCores(), n.trees = 75L,
    k = NULL, power = 2, base = 0.95, drop = TRUE,
```
<span id="page-25-0"></span>

<span id="page-26-0"></span>xbart 27

```
resid.prior = chisq, control = dbarts::dbartsControl(), sigma = NA_real_,
seed = NA_integer_)
```
# Arguments

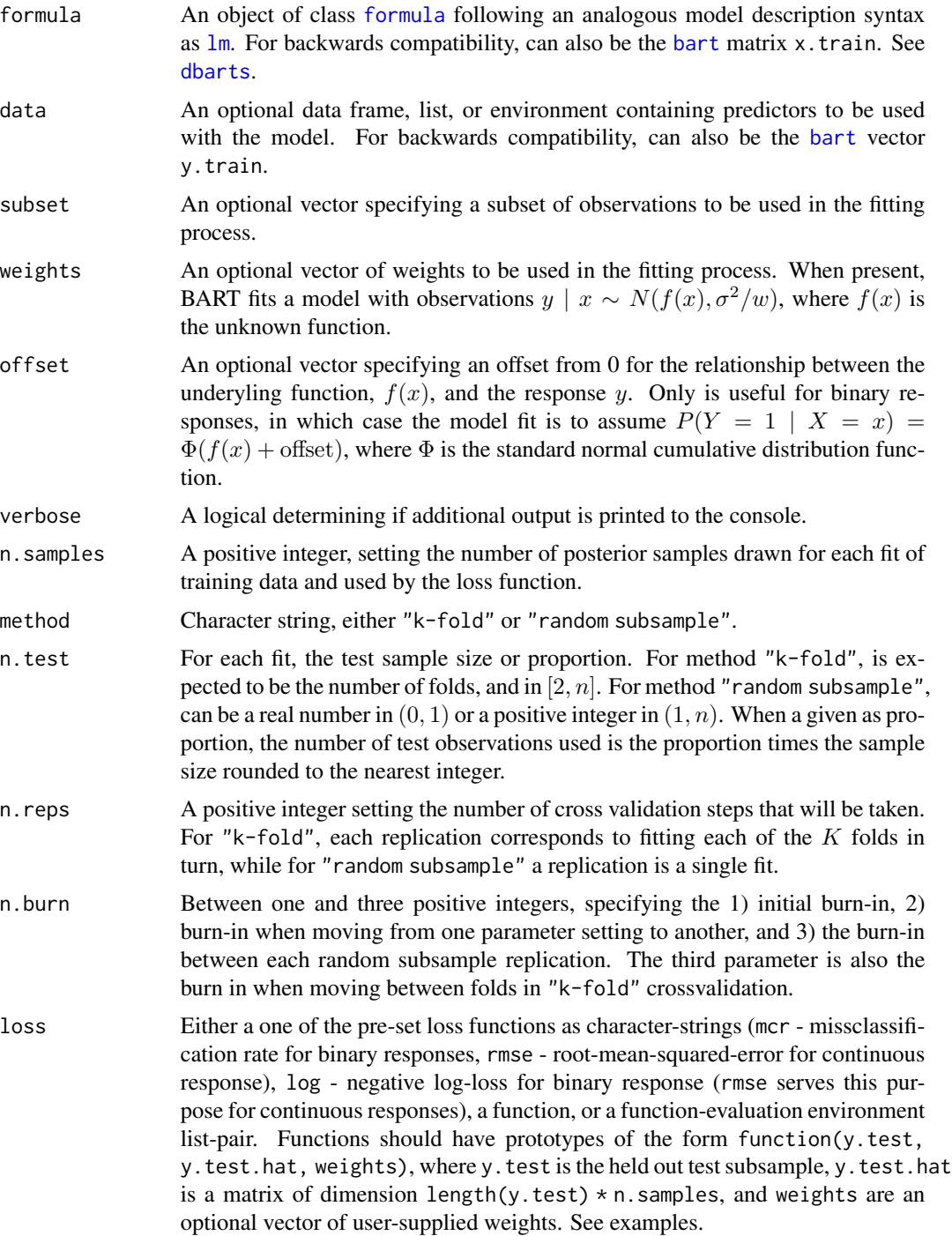

<span id="page-27-0"></span>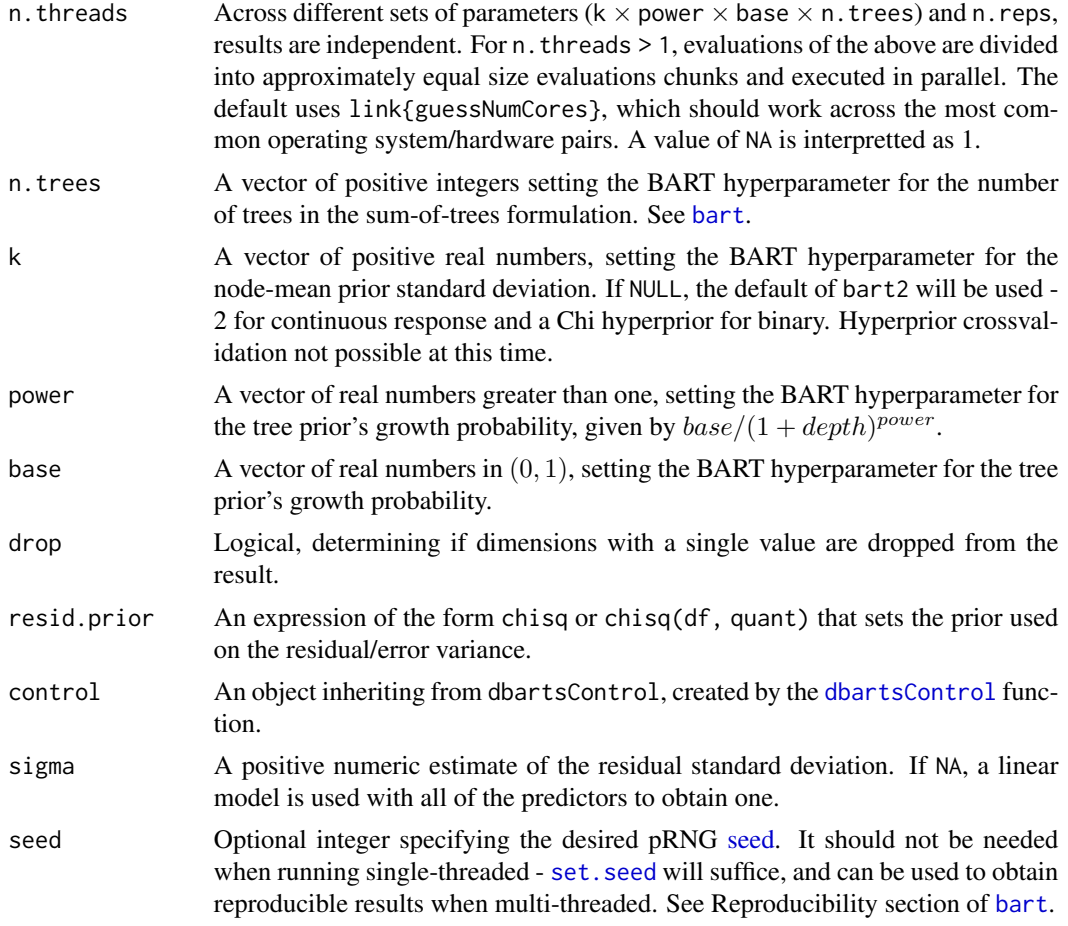

#### Details

Crossvalidates n.reps replications against the crossproduct of given hyperparameter vectors n.trees  $\times$  k  $\times$  power  $\times$  base. For each fit, either one fold is withheld as test data and n.test - 1 folds are used as training data or  $n \times n$ . test observations are withheld as test data and  $n \times (1 - n \cdot test)$ used as training. A replication corresponds to fitting all  $K$  folds in "k-fold" crossvalidation or a single fit with "random subsample". The training data is used to fit a model and make predictions on the test data which are used together with the test data itself to evaluate the loss function.

loss functions are either the default of average negative log-loss for binary outcomes and rootmean-squared error for continuous outcomes, missclassification rates for binary outcomes, or a function with arguments y.test and y.test.hat. y.test.hat is of dimensions equal to length(y.test)  $\times$  n. samples. A third option is to pass a list of list(function, evaluationEnvironment), so as to provide default bindings. RMSE is a monotonic transformation of the average log-loss for continuous outcomes, so specifying log-loss in that case calculates RMSE instead.

#### Value

An array of dimensions n.reps  $\times$  length(n.trees)  $\times$  length(k)  $\times$  length(power)  $\times$  length(base). If drop is TRUE, dimensions of length 1 are omitted. If all hyperparameters are of length 1, then

#### <span id="page-28-0"></span>xbart 29

the result will be a vector of length n.reps. When the result is an array, the dimnames of the result shall be set to the corresponding hyperparameters.

For method "k-fold", each element is an average across the  $K$  fits. For "random subsample", each element represents a single fit.

#### Author(s)

Vincent Dorie: <vdorie@gmail.com>

 $loss = mad)$ 

#### See Also

[bart](#page-1-1), [dbarts](#page-9-1)

#### Examples

```
f \leftarrow function(x) {
    10 * sin(pi * x[, 1] * x[, 2]) + 20 * (x[, 3] - 0.5)^2 +10 \times x[, 4] + 5 \times x[, 5]}
set.seed(99)
sigma <- 1.0
n <- 100
x \le - matrix(runif(n * 10), n, 10)
Ey \leftarrow f(x)y <- rnorm(n, Ey, sigma)
mad <- function(y.train, y.train.hat, weights) {
    # note, weights are ignored
    mean(abs(y.train - apply(y.train.hat, 1L, mean)))
}
## low iteration numbers to to run quickly
xval \le xbart(x, y, n.samples = 15L, n.reps = 4L, n.burn = c(10L, 3L, 1L),
              n.trees = c(5L, 7L),
              k = c(1, 2, 4),
              power = c(1.5, 2),
              base = c(0.75, 0.8, 0.95), n.threads = 1L,
```
# <span id="page-29-0"></span>Index

```
∗ crossvalidation
    xbart, 26
∗ dplot
    pdbart, 19
∗ factor
    makeModelMatrixFromDataFrame, 17
∗ nonlinear
    bart, 2
    pdbart, 19
∗ nonparametric
    bart, 2
    pdbart, 19
    rbart, 23
    xbart, 26
∗ parallel
    guessNumCores, 17
∗ randomeffects
    rbart, 23
∗ regression
    bart, 2
    pdbart, 19
    rbart, 23
    xbart, 26
∗ tree
    bart, 2
    pdbart, 19
    rbart, 23
    xbart, 26
.Random.seed, 8
bart, 2, 11, 14, 17–21, 24, 25, 27–29
bart2, 24
bart2 (bart), 2
control, 15
data.frame, 14
dbarts, 10, 12–14, 25, 27, 29
dbartsControl, 8, 11, 12, 15, 16, 28
```
dbartsData, [14,](#page-13-0) *[15](#page-14-0)*, *[18](#page-17-0)*

```
dbartsSampler-class, 14
extract (bart), 2
extract.rbart (rbart), 23
fitted, 7
fitted.bart (bart), 2
fitted.rbart (rbart), 23
formula, 11, 14, 27
guessNumCores, 17
image, 20
lm, 11, 27
load, 8, 16
loading, 13
makeind (makeModelMatrixFromDataFrame),
         17
makeModelMatrixFromDataFrame, 17
makeTestModelMatrix
        (makeModelMatrixFromDataFrame),
         17
mfrow, 20
pd2bart (pdbart), 19
pdbart, 10, 19
plot, 16, 20
plot.bart, 21, 25
plot.bart (bart), 2
plot.pd2bart (pdbart), 19
plot.pdbart (pdbart), 19
plot.rbart (rbart), 23
predict, 7, 24
predict.bart (bart), 2
predict.glm, 7, 24
predict.rbart (rbart), 23
```
dbartsSampler, *[12](#page-11-0)*, *[18](#page-17-0)*, *[20](#page-19-0)*

dbartsSampler *(*dbartsSampler-class*)*, [14](#page-13-0)

#### INDEX  $31$

rbart , [23](#page-22-0) rbart\_vi , *[7](#page-6-0)* rbart\_vi *(*rbart *)* , [23](#page-22-0) rbind , *[18](#page-17-0)* ReferenceClasses , *[12](#page-11-0)* residuals.bart *(*bart *)* , [2](#page-1-0) residuals.rbart *(*rbart *)* , [23](#page-22-0) run , *[12](#page-11-0)*

sampler , *[13](#page-12-0)* save, [8](#page-7-0), [16](#page-15-0) saving , *[13](#page-12-0)* seed, [6](#page-5-0), [28](#page-27-0) set.seed , *[6](#page-5-0)* , *[8](#page-7-0)* , *[13](#page-12-0)* , *[28](#page-27-0)*

xbart , [26](#page-25-0)